#### Стандарты оформления кода. Основы алгоритмизации.

# Определения

• Стандарт кодирования — набор правил и соглашений, используемых при написании исходного кода на некотором языке программирования. Наличие общего стиля программирования облегчает понимание и поддержание исходного кода, написанного более чем программистом, а также ОДНИМ упрощает взаимодействие нескольких человек при разработке программного обеспечения.

#### **• Правила именования:**

- имена переменных принято записывать в смешанном регистре, начиная с нижнего (примеры: fileName, currentPoint);
- именованные константы должны быть записаны в верхнем регистре с использованием подчеркивания (MAX ITERATIONS, COLOR RED, PI);
- названия методов и функций должны быть глаголами, быть записанными в смешанном регистре и начинаться с нижнего (getName(), computeTotalWidth()); 3
- все имена следует записывать, используя слова английского языка (fileName, а не imyaFayla);
- переменные, имеющие большую область видимости, следует называть длинными именами, имеющие небольшую область видимости — короткими. Имена временных переменных, использующихся для хранения временных значений или индексов, лучше всего делать короткими: i, j, k, l, m..
- множественное число следует использовать для представления массивов (коллекций) объектов (int values[10]);
- префикс **n** следует использовать для представления числа объектов (nLines, nPoints);
- переменным-итераторам следует давать имена i, j, k и т. д.;
- префикс is следует использовать только для булевых (логических) переменных и методов (isOpen, isSet);
- cимметричные имена должны использоваться для соответствующих операций (min/max, add/remove);
- cледует избегать сокращений в именах (не стоит comAv() вместо computeAverage()).

#### • Файлы:

- класс следует объявлять в заголовочном файле (расширение h) и определять (реализовывать) в файле исходного кода (расширение срр), имена файлов совпадают с именем класса;
- содержимое файлов не должно превышать 80 колонок.

#### **• Выражения:**

- переменные, относящиеся к циклу, следует инициализировать непосредственно перед ним;
- избегайте сложных условных выражений. Вместо этого вводите булевы переменные;

- константы с плавающей точкой следует всегда записывать, по крайней мере, с одной цифрой до десятичной точки (double total = 0.0; // НЕ РЕКОМЕНДУЕТСЯ: double total  $= 0$ );
- методы рекомендуется отделять тремя пустыми строками – это улучшает их видимость в тексте;
- переменные в объявлениях стоит выравнивать
	- AsciiFile\* file;
	- int nPoints;

#### Стили записи кода. 1TBS

- Этот стиль был впервые использован Кернинганом и Ричи в своей книге "The C Progamming Language". Расшифровывается как **One True Bracing Style** (единственный правильный стиль расстановки скобок). Иногда его называют **K&R** (Kernighan and Ritchie) или kernel стилем. Преимущество этого стиля – экономия вертикального пространства, но можно запутаться в скобках.
	- Отступ в данном стиле равняется 8 или 4-м пробелам.

• Данный стиль использует стиль расстановки скобок при котором скобка переносится на новую строку При определении пространств имен (namespaces), классов (classes), функций, в остальных случаях скобка остается на той же строке, где располагается часть кода, к которой она принадлежит.

#### Стили записи кода. 1ТВS void function (int i)  $\Big\{$  $if (i == 0)$  { printf("Hello");

 $\Big\}$ 

# Стиль Алмена

• Впервые был употреблен Эриком Алменом в исходных кодах утилит для ОС BSD, поэтому иногда его называют "стиль BSD". Достаточно нагляден, но требует использования дополнительной строки. Отступы в стиле Алмена обычно (но не всегда) составляют четыре пробела. Аргументом в поддержку такого стиля является тот факт, что область видимости блочного оператора ясна и визуально ассоциируется управляющим оператором. 13

### Стили записи кода Алмена void function (int i)  $\Big\{$  $if (i == 0)$ printf ("Hello") ; }

}

## Стиль Whitesmith

• Одно время существовал С-компилятор, который назывался Whitesmith С. В его документации есть пример форматирования программного кода, который стал прототипом для этого стиля форматирования. Этот стиль имеет преимущество в том, что скобки более тесно ассоциируются с кодом, который они включают и разграничивают.

#### Стили записи кода Whitesmith void function(int i) void function(int i)  $\{$  $if(i == 0)$  { printf("Hello"); printf("Hello"); } } } { }

#### Стили записи кода GNU

Стандарты кодирования GNU были написаны Ричардом Мэттью Столлманом и другими волонтерами проекта GNU. Последовательное структурированное расположение блоков операторов (с отступами) — отличительная черта форматирования в стиле GNU С; также как и обязательный пробел перед скобками. Во всём отформатированном коде по стилю GNU каждая закрывающая фигурная, круглая или квадратная скобки находятся на одинаковом отступе от начала экрана с соответствующими открывающими скобками. **17** 

### Стили записи кода GNU

является комбинацией стилей Алмена и **GNU** Whitesmith

```
void function (int i)
\{if (i == 0)
```
printf("Hello");

## Основы алгоритмизации в блок-схемах

#### Блок-схемы алгоритмов

Среди универсальных форм представления или записи алгоритмов можно выделить так называемые *блок-схемы* алгоритмов. Блоки являются всего лишь шаблоном для описания действий в процессе решения задачи, а связи между блоками определяют последовательность этих действий.

Такая форма часто используется в профессиональной среде программистов. Она позволяет с достаточной степенью свободы описывать решения, получаемые в процессе нисходящего проектирования алгоритмов и соответствующих им программ, абстрагируясь от средств, предоставляемых конкретным языком программирования.

#### Блок-схемы алгоритмов

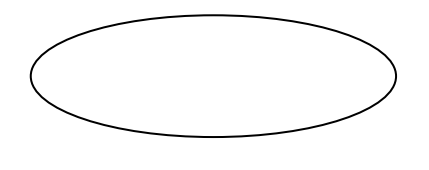

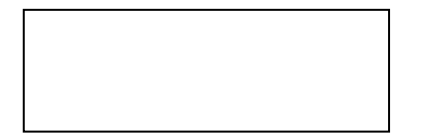

метки начала / окончания алгоритма

операторы присваивания

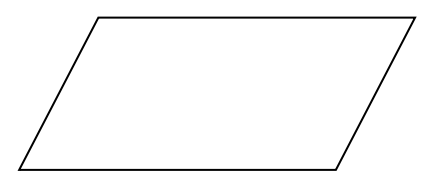

ввод / вывод данных

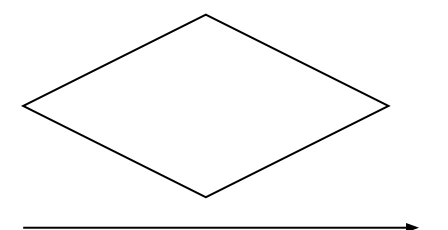

Условие

соединительная стрелка

#### Блок-схемы алгоритмов

*Операторный блок* – это прямоугольник, в который вписывается некоторое действие или выражение. Этот блок может иметь несколько входов и только один выход, что обеспечивает однозначность в определении последовательности выполняемых действий. Исключение составляют начальный и конечный блоки. Первый не имеет входов, второй – выхода.

*Условный блок* обозначается ромбом, в который вписывается некоторое условие. Поскольку результатом проверки условия может быть либо "да", либо "нет" ("истина" или "ложь", "0" или "1"), блок имеет два соответствующих этим ответам выхода.

## Программа

• Любая программа всегда состоит из трех условных частей: ввод данных, обработка введенных данных и вывод результата.

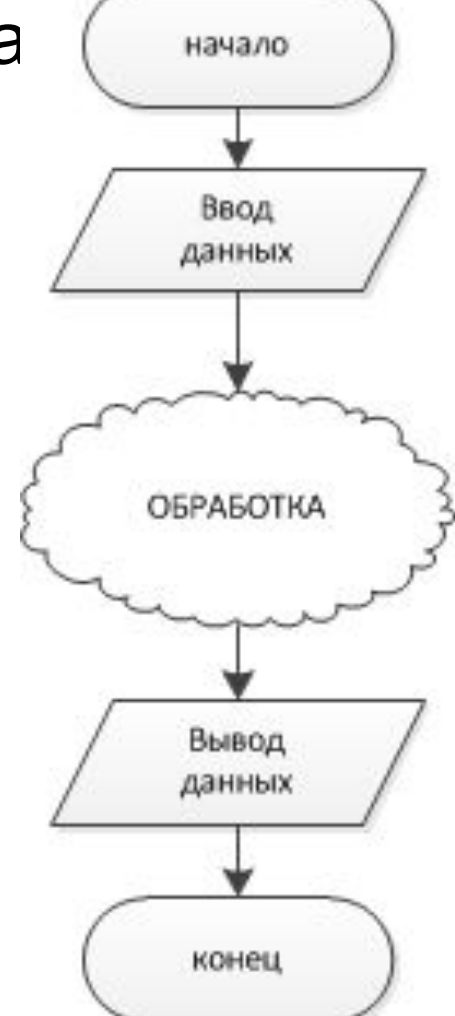

#### Условные операторы

- Содержат условие, которое может выполниться (true,1) или не выполниться (false,0).
- Для примера рассмотрим булевые переменные:
	- isRain=true //дождь есть
	- isRain=false //дождя нет
	- takeUmbrella=true //брать зонт
	- takeUmbrella=false //не брать зонт

#### Пример условия

. . . . if (isRain==true) takeUmbrella=true; else takeUmbrella=false;

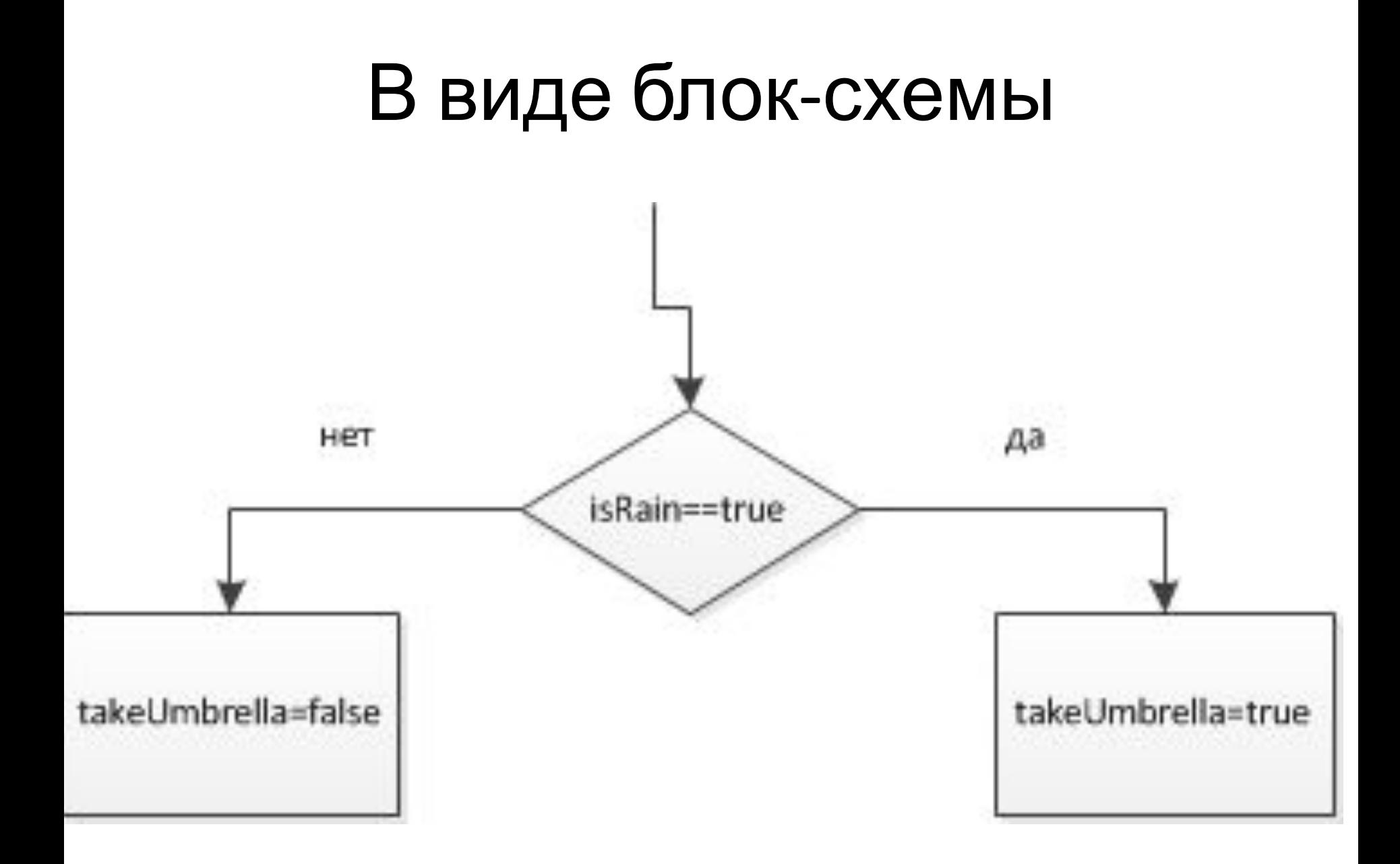

#### Блок-схема цикла for

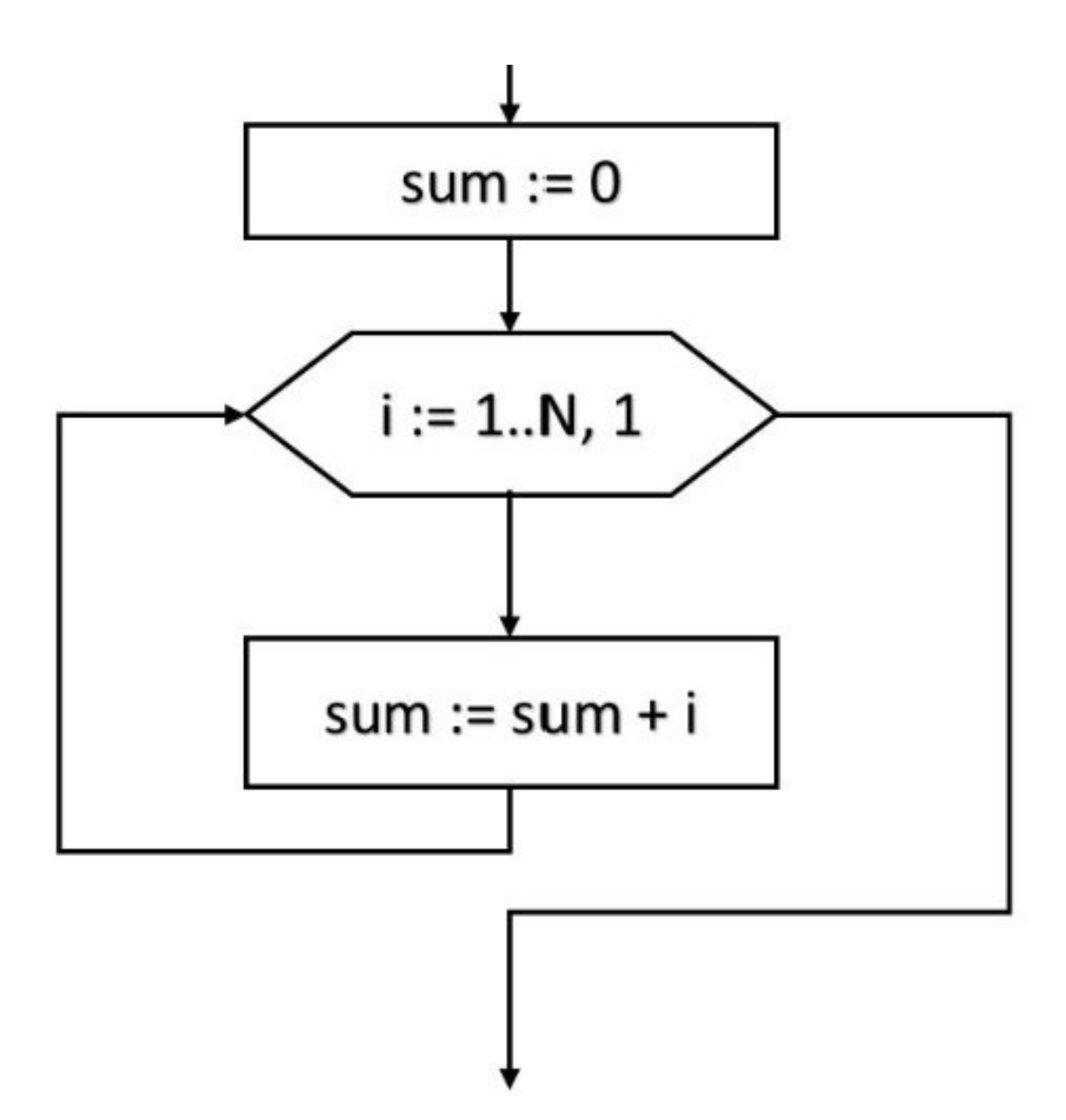

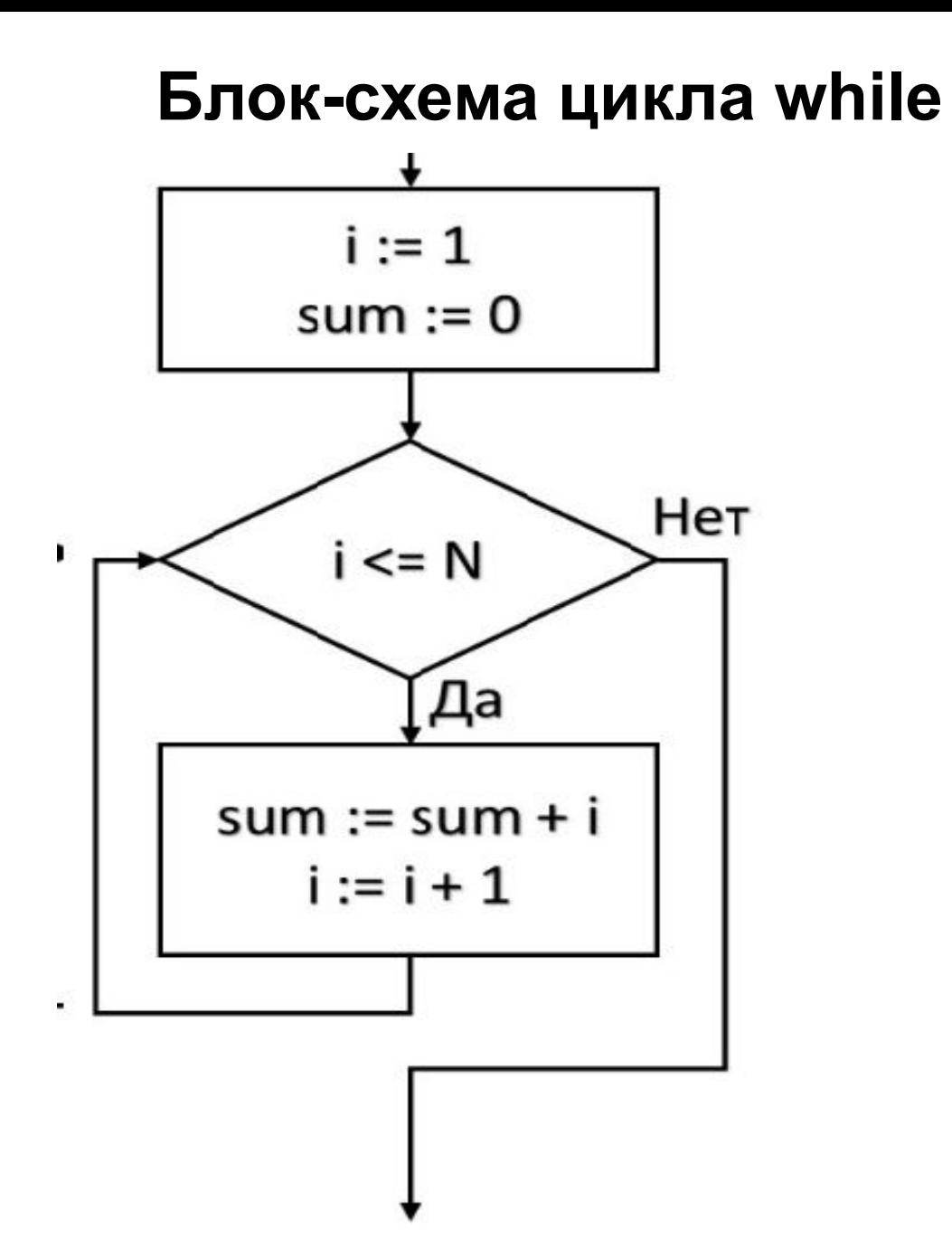

Блок-схема цикла Do...while

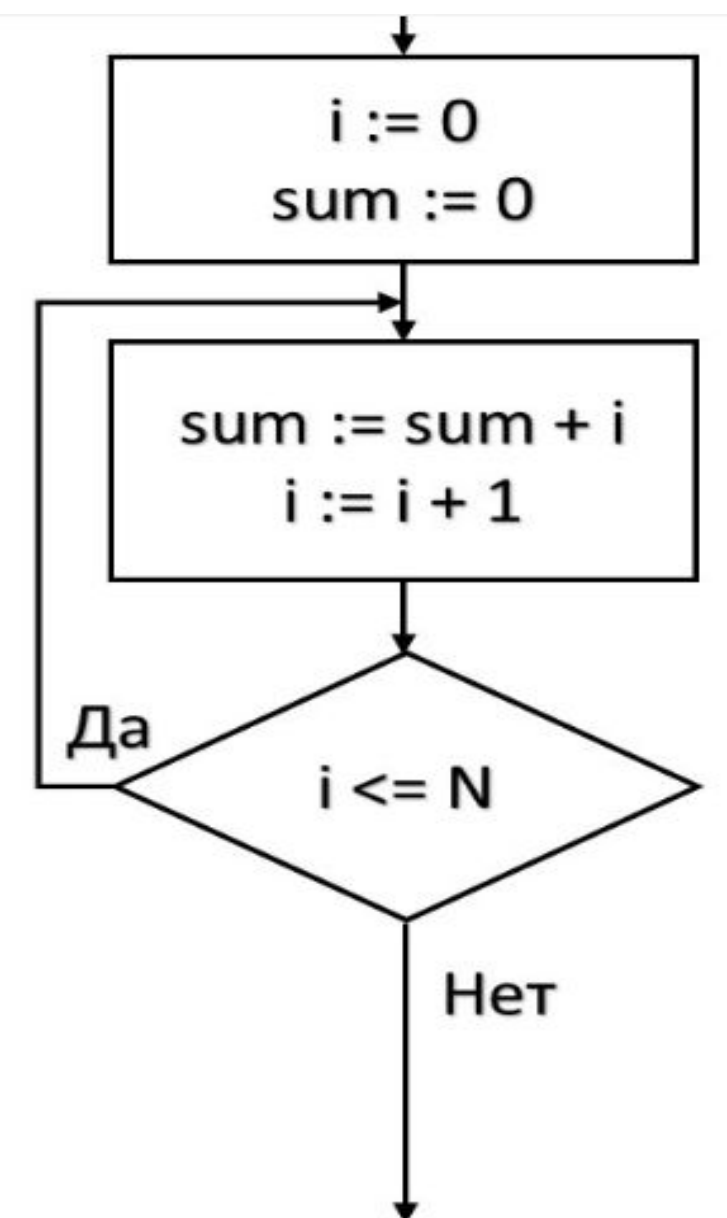

#### Задача 1

• Определить значение S, вычислив первые N членов последовательности. Вычисления прекратить, если разница между двумя последними членами последовательности не превышает eps=0,01.  $S = \frac{2}{x+1} + \frac{4}{x+3} + \frac{8}{x+5} + ...$ 

#### Решение

• Запишем отдельно закон вычисления числителя и знаменателя

$$
chis l = 2i, i = 1,...
$$
  
znam = x + 1 + dz<sub>i</sub>,  
 $i = 1, dz_1 = 0;$   
 $i = 2,..., dz_i = dz_{i-1} + 2$ 

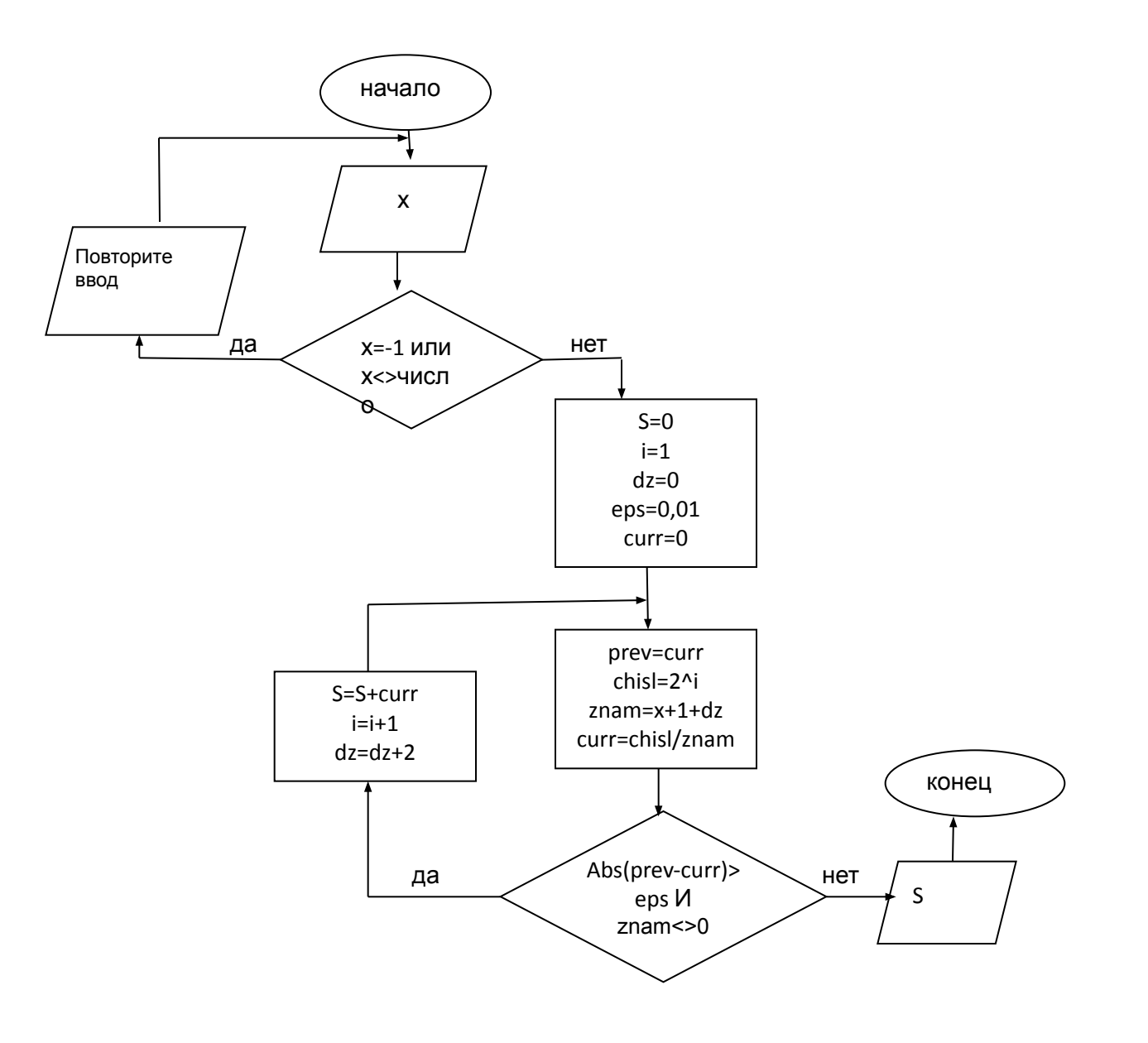

#### Задача 2

- Определить тип треугольника: равносторонний, равнобедренный, прямоугольный или произвольный. Треугольник задан сторонами *a,b,c.*
- *• Вначале при вводе необходимо проверить, получится ли из введённых данных треугольник:*   $(a<sub>6</sub>+c)$  *II* ( $b<sub>6</sub>+c$ ) *II* ( $c<sub>6</sub>+b$ )

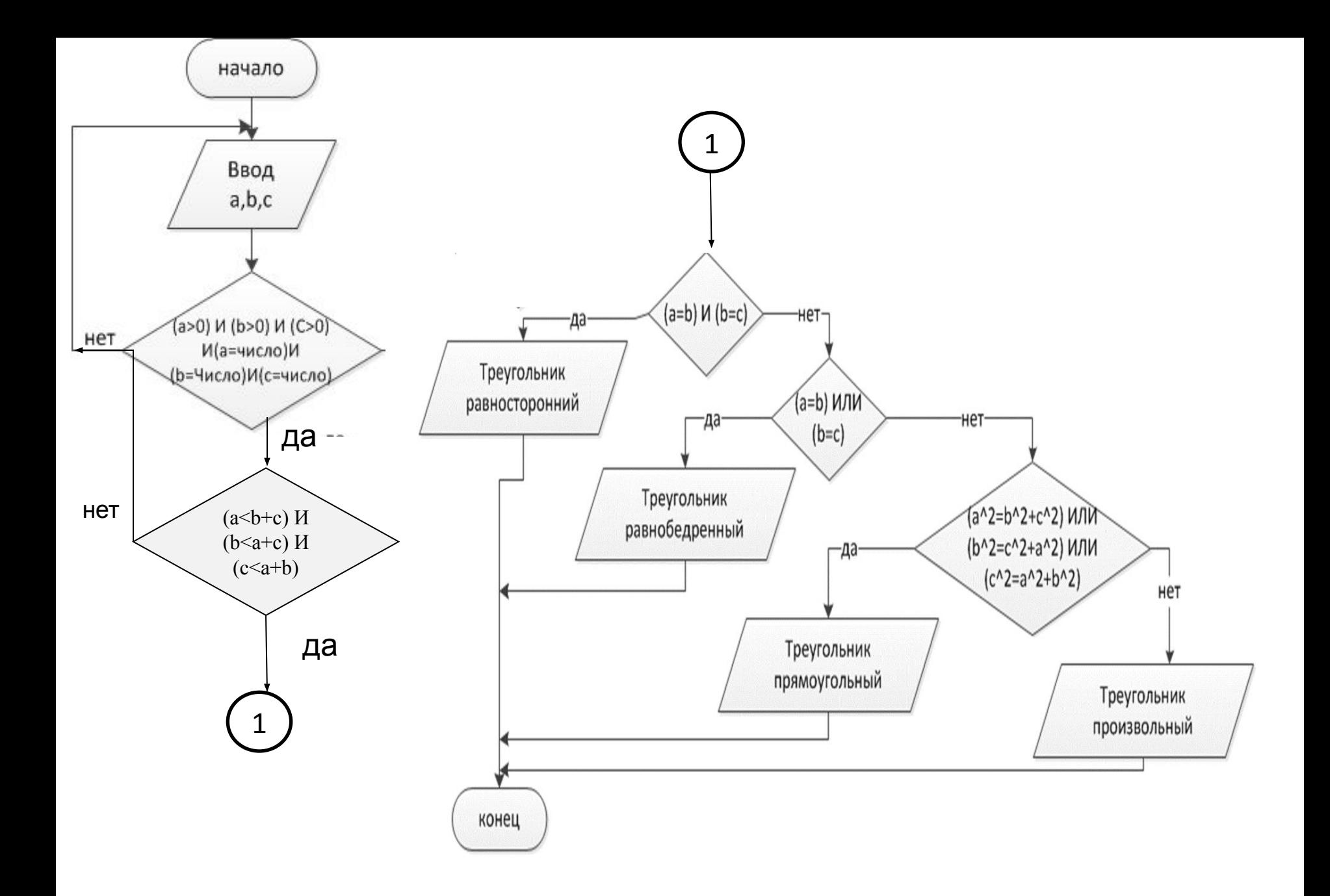

## Массивы

• Массив – набор пронумерованных ячеек, каждая из которых содержит элемент.

Nº<sub>1</sub>

 $N<sub>2</sub>$ 

• Массив – множество однотипных элементов, объединённых общим именем, доступ к которым осуществляется по индексу

 $N<sub>23</sub>$ 

No<sub>4</sub>

Nº<sub>5</sub>

### Массивы

Массив имеет следующие характеристики:

Имя – название массива;

Индекс – номер элемента в массиве;

Элемент – значение в массиве;

Размер – количество элементов в массиве.
# Houses[1]=-5;<br> **Массивы**

Houses[5]=9.

…

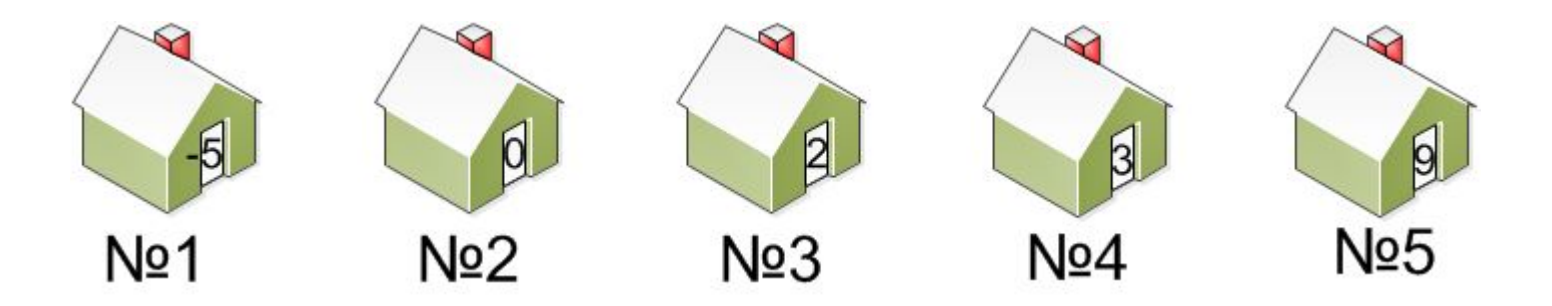

```
Проход по массиву в цикле.
Вводим переменную индекс массива – i.
```

```
Итерация 1. i=1, Houses[i]=-5
Итерация 2. i=2, Houses[i]=0
…
Итерация 5. i=5, Houses[i]=9
```
### • при проходе по массиву нужно проверять условие *остаток(A[i]/2)==0.*

- нужно ввести переменную *i*, которая будет индексом элементов массива и будет принимать все значения от 1 до 5;
- встретится четное число;
- значение • нужен проход по массиву, пока не

### Найти в массиве первое четное число, вывести его

38

### Массив одномерный A[1..8]- 1 строка, 8 столбцов

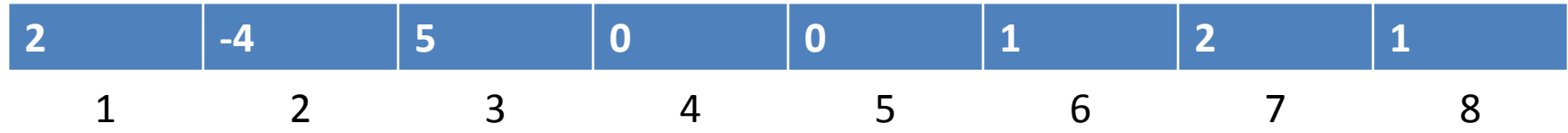

### Проход по массиву - ввод ЭЛЕМЕНТОВ

• ЦИКЛ

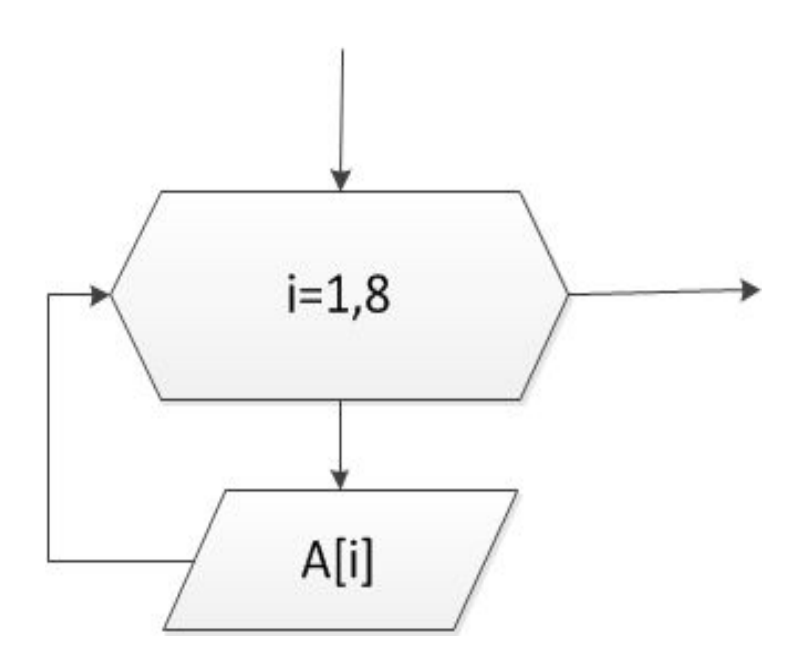

### Проход по массиву - ввод ЭЛЕМЕНТОВ

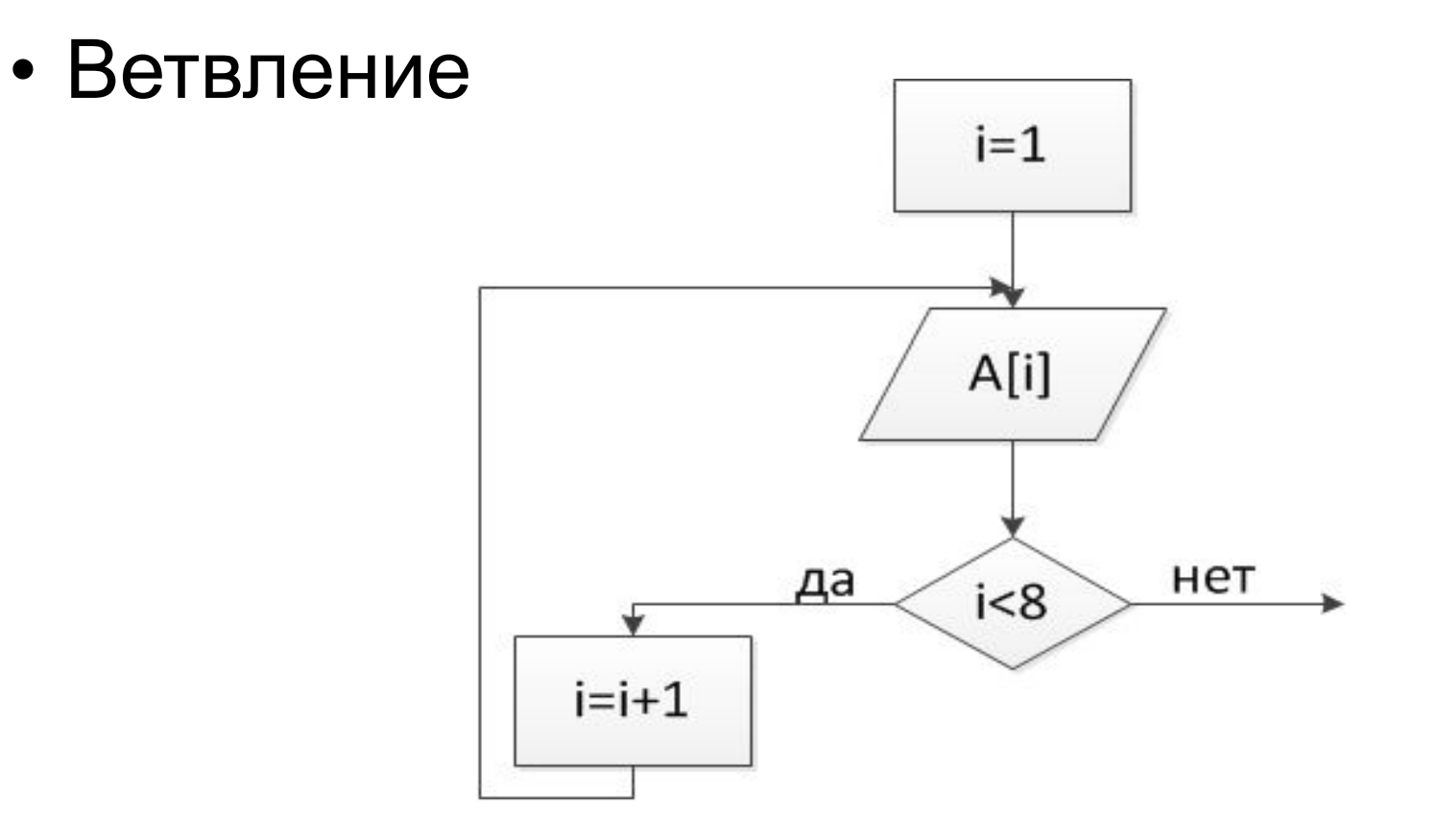

### **OAUMICAUDIN MACCND** произвольной длины. Ввод

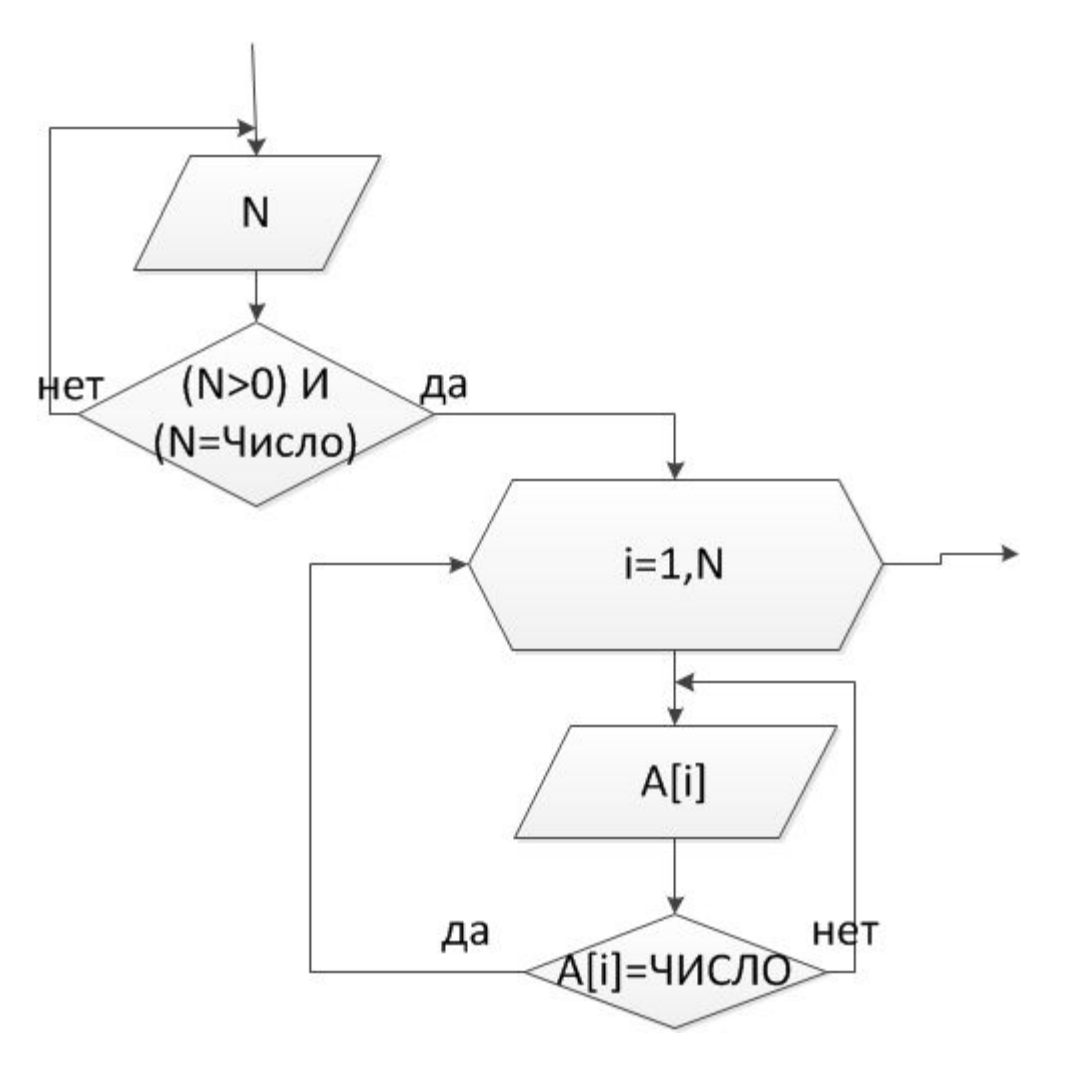

# Задача 3

• В одномерном массиве A[1.N] найти номер первого элемента первой серии двоек. Серией считаем минимум две двойки, стоящие рядом.

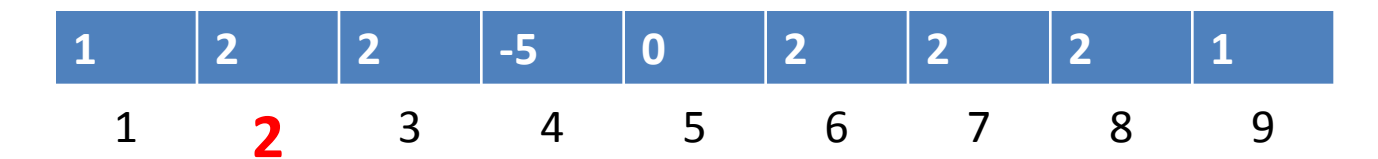

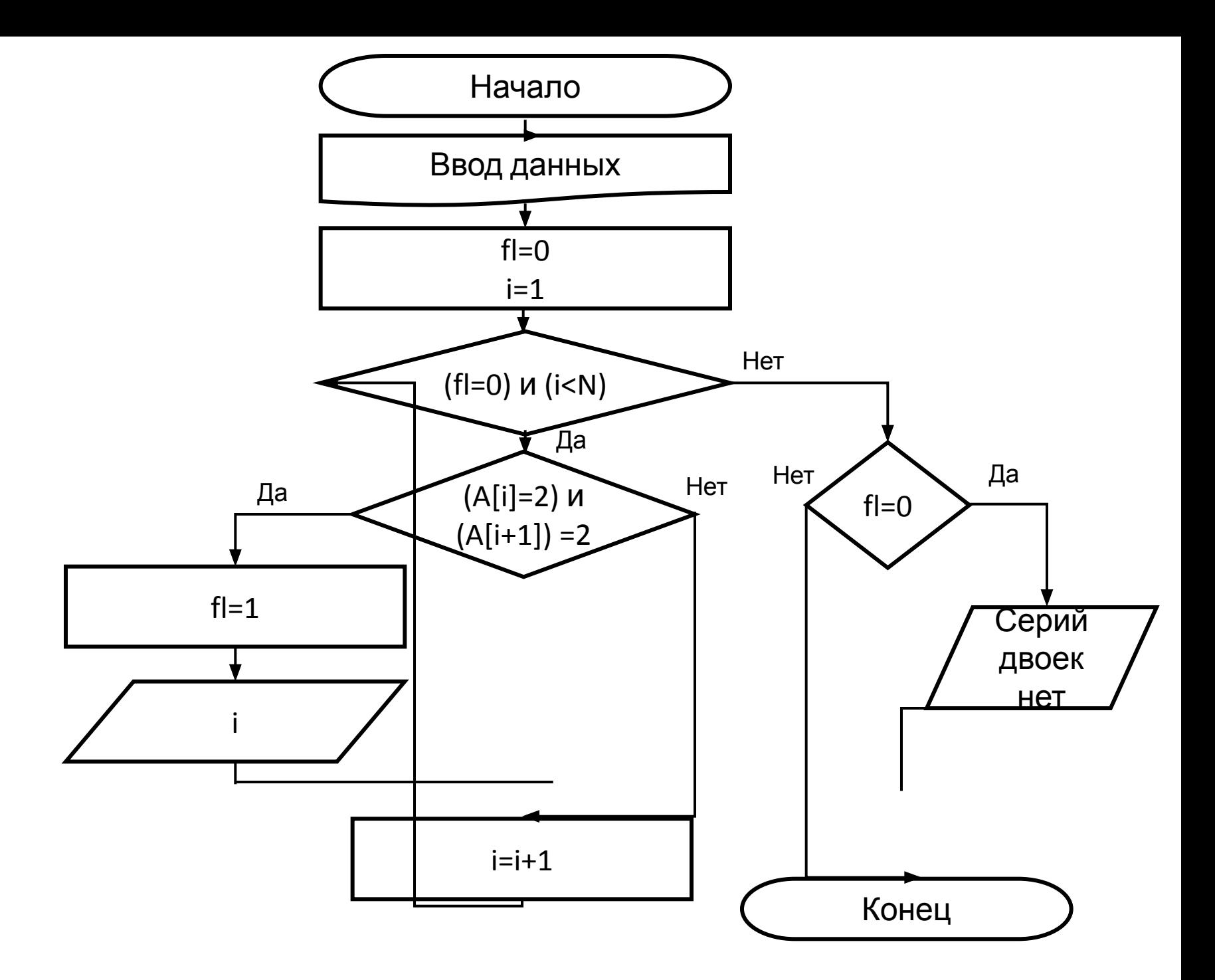

### Сортировка элементов массива **5 1 6 -2 0 8 8 1**

#### По возрастанию

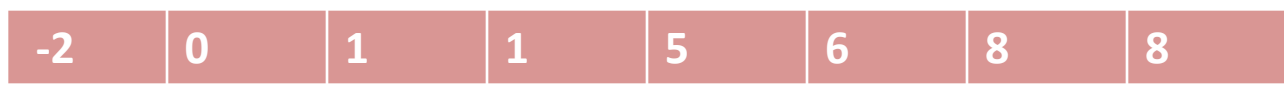

#### По убыванию

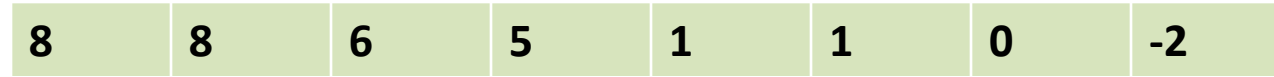

### Сортировка элементов массива м. «пузырька»

• Алгоритм состоит из повторяющихся проходов по сортируемому массиву. За каждый проход элементы последовательно сравниваются попарно и, если порядок в паре неверный, выполняется обмен элементов. Проходы по массиву повторяются N-1 раз или до тех пор, пока на очередном проходе не окажется, что обмены больше не нужны, что означает массив отсортирован.

Сортировка элементов массива м. «пузырька». Пример по возрастанию. Первый проход

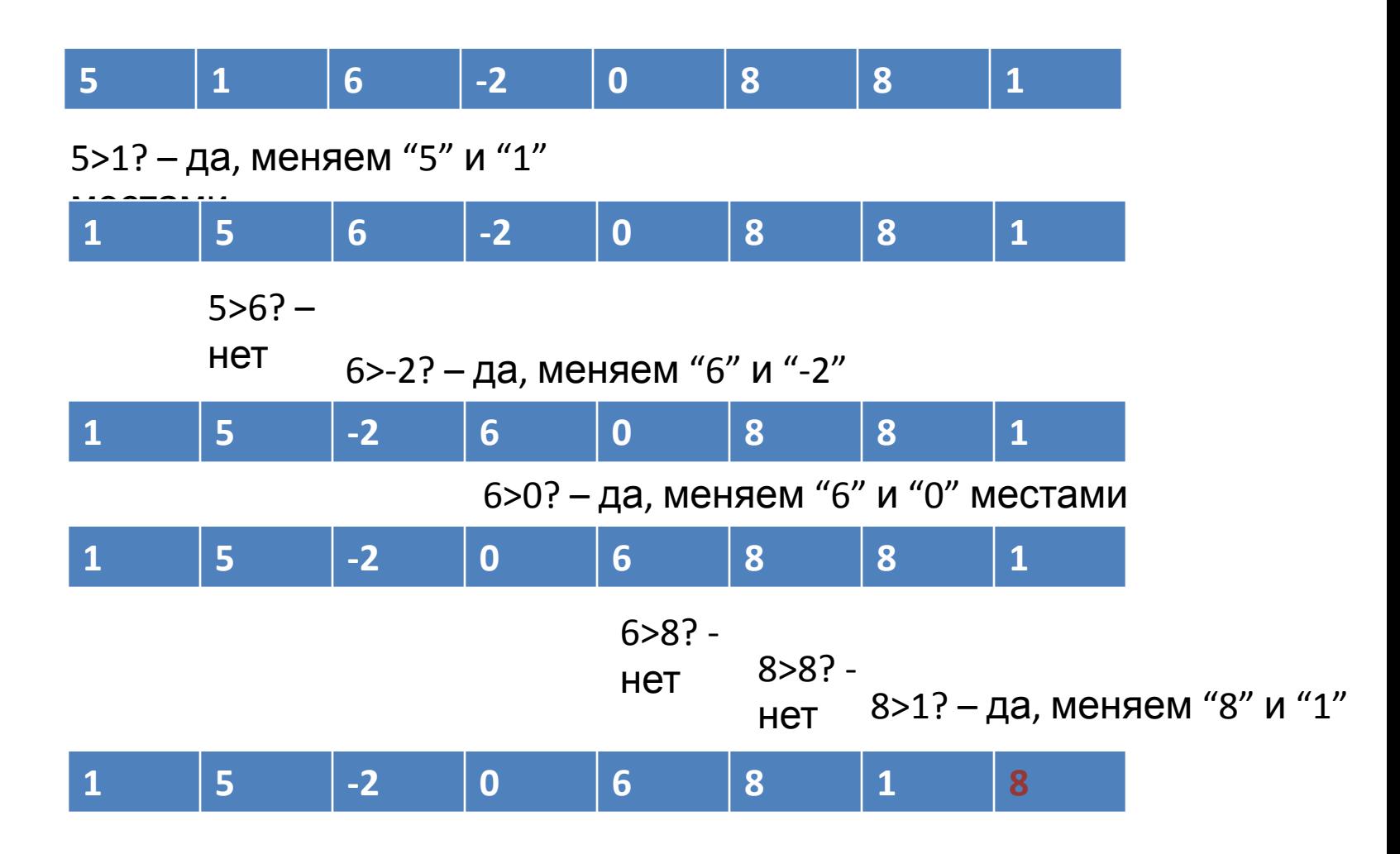

#### Сортировка элементов массива м. «пузырька». Пример по возрастанию. Второй проход

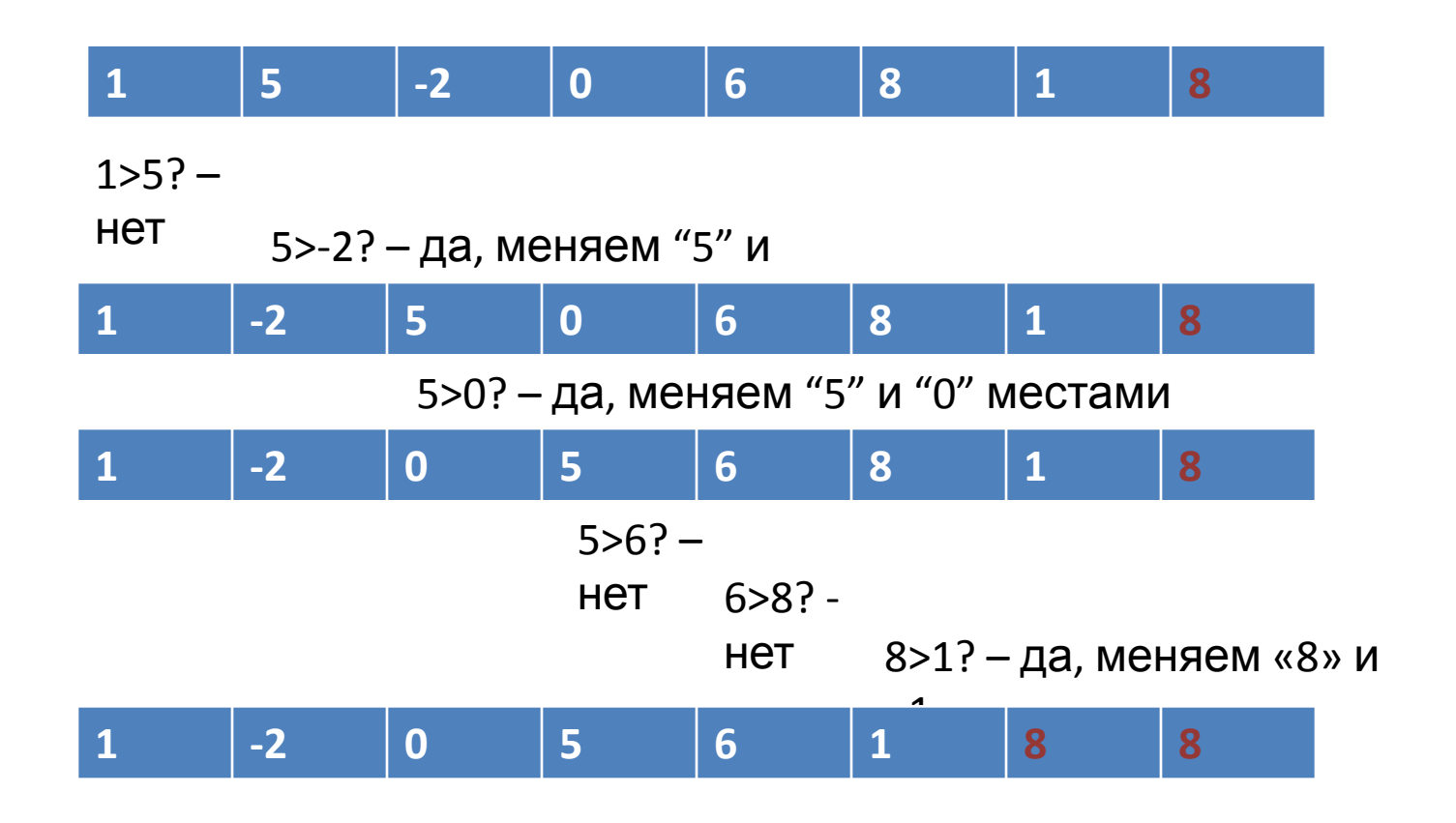

#### Сортировка элементов массива м. «пузырька». Пример по возрастанию. Третий проход

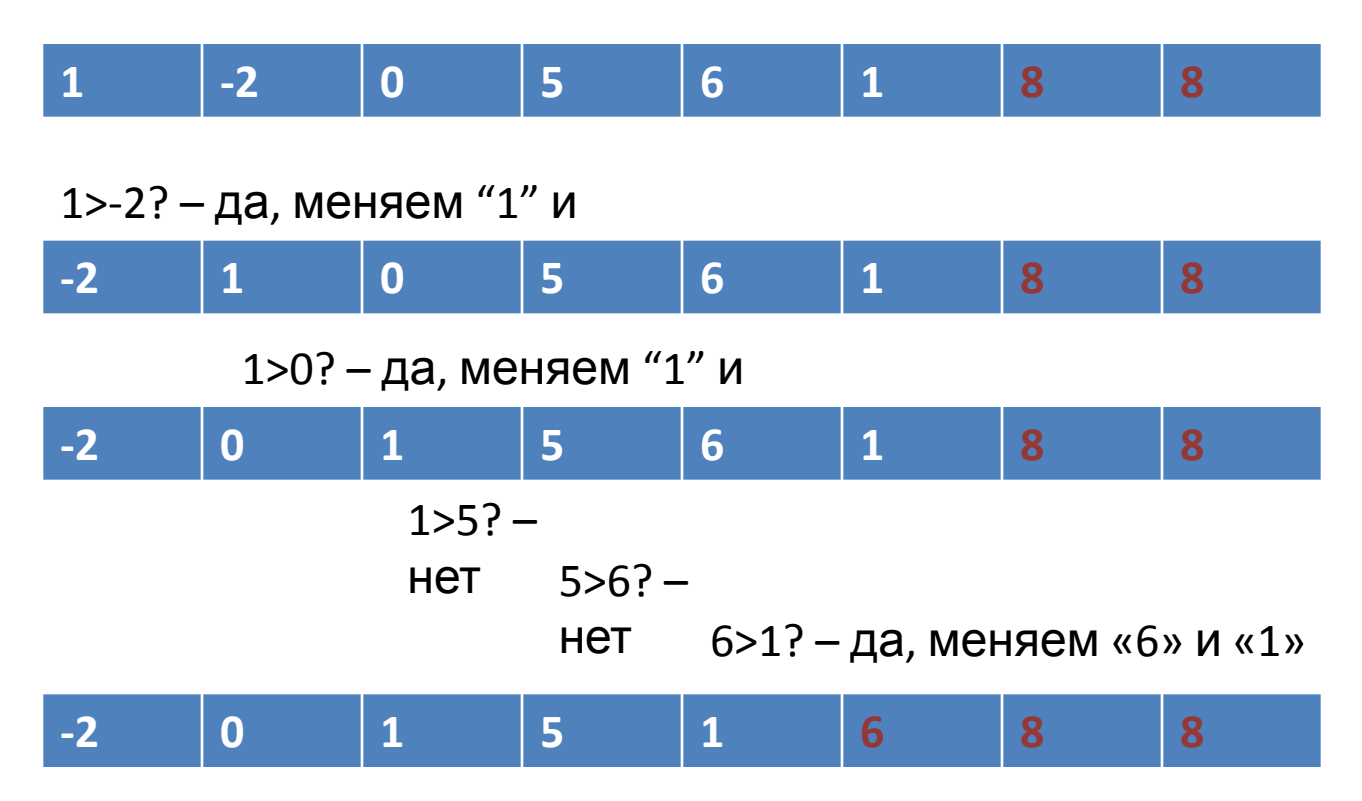

#### Сортировка элементов массива м. «пузырька». Пример по возрастанию. Четвертый проход

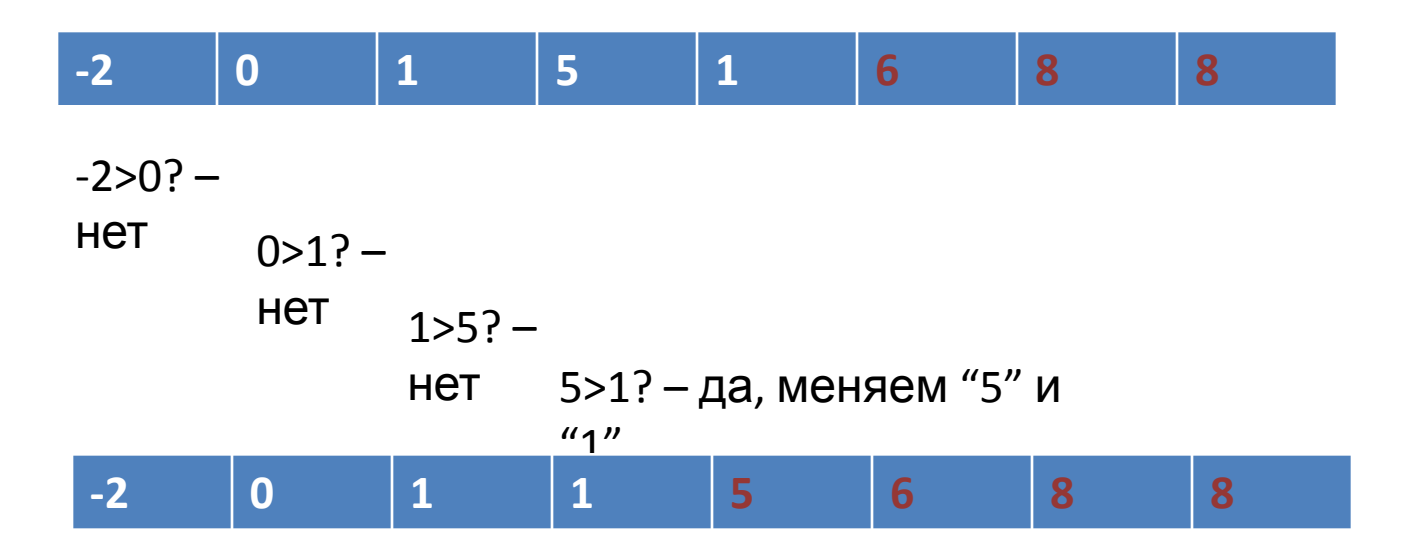

В следующем (пятом) проходе перестановок не будет, значит массив отсортирован.

### Сортировка элементов массива. Меняем элементы массива местами

- Две переменные нельзя просто перезаписать, необходимо вводить дополнительную переменную.
- $Temp=A[i]$  (записываем значение во временную переменную)
- $A[i]=A[i+1]$  (значение A[i] теряется, но оно есть в Temp)
- A[i+1]=Temp

### Сортировка элементов массива. Переменные

- fl индикатор перестановок, fl=0 не было перестановок, fl=1 – были перестановки.
- Temp-дополнительная переменная для обмена элементов массива.
- Kol количество элементов для сравнения (уменьшается с каждым шагом, так как один элемент «всплывает»).
- і– индекс массива.
- A[1..N]-исходный массив из N элементов.

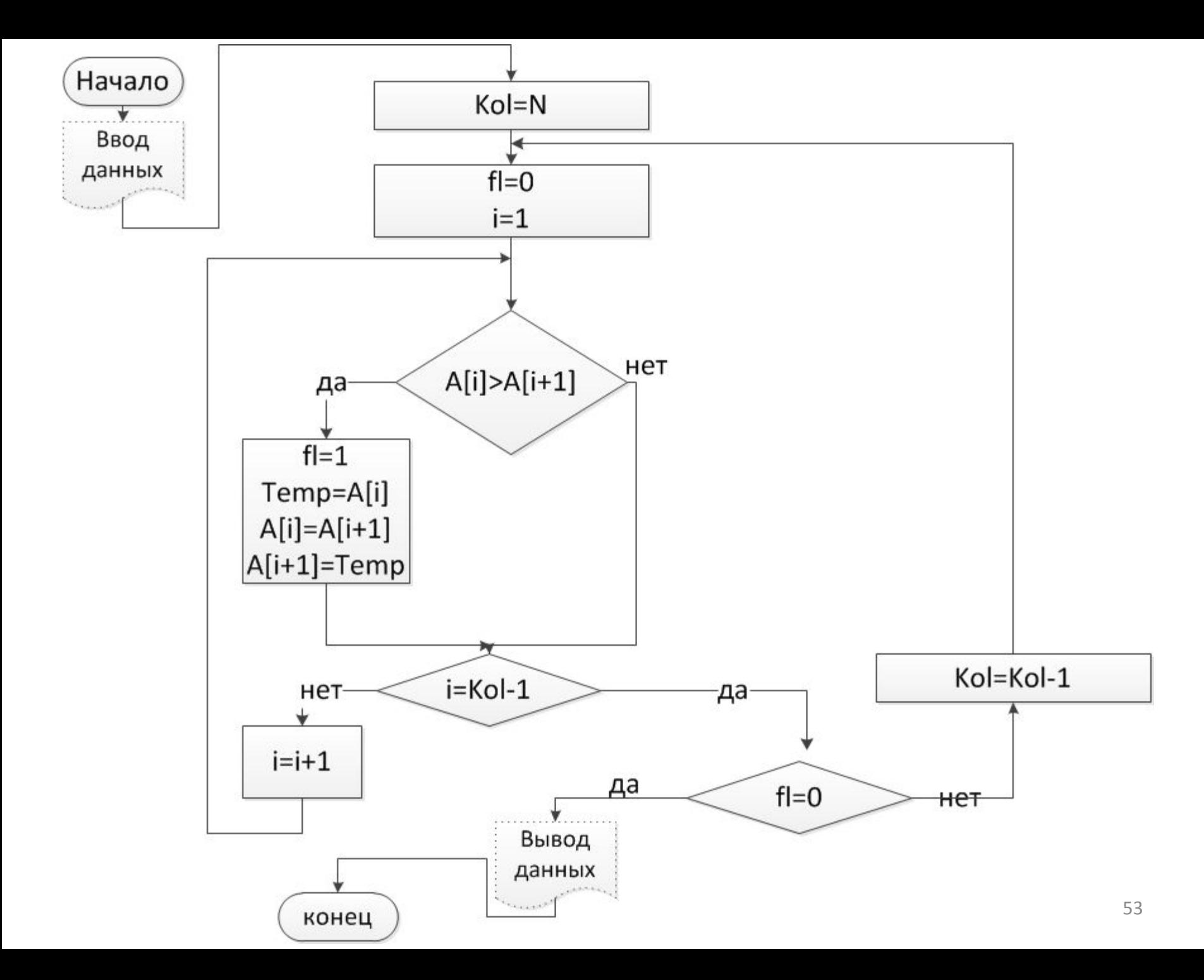

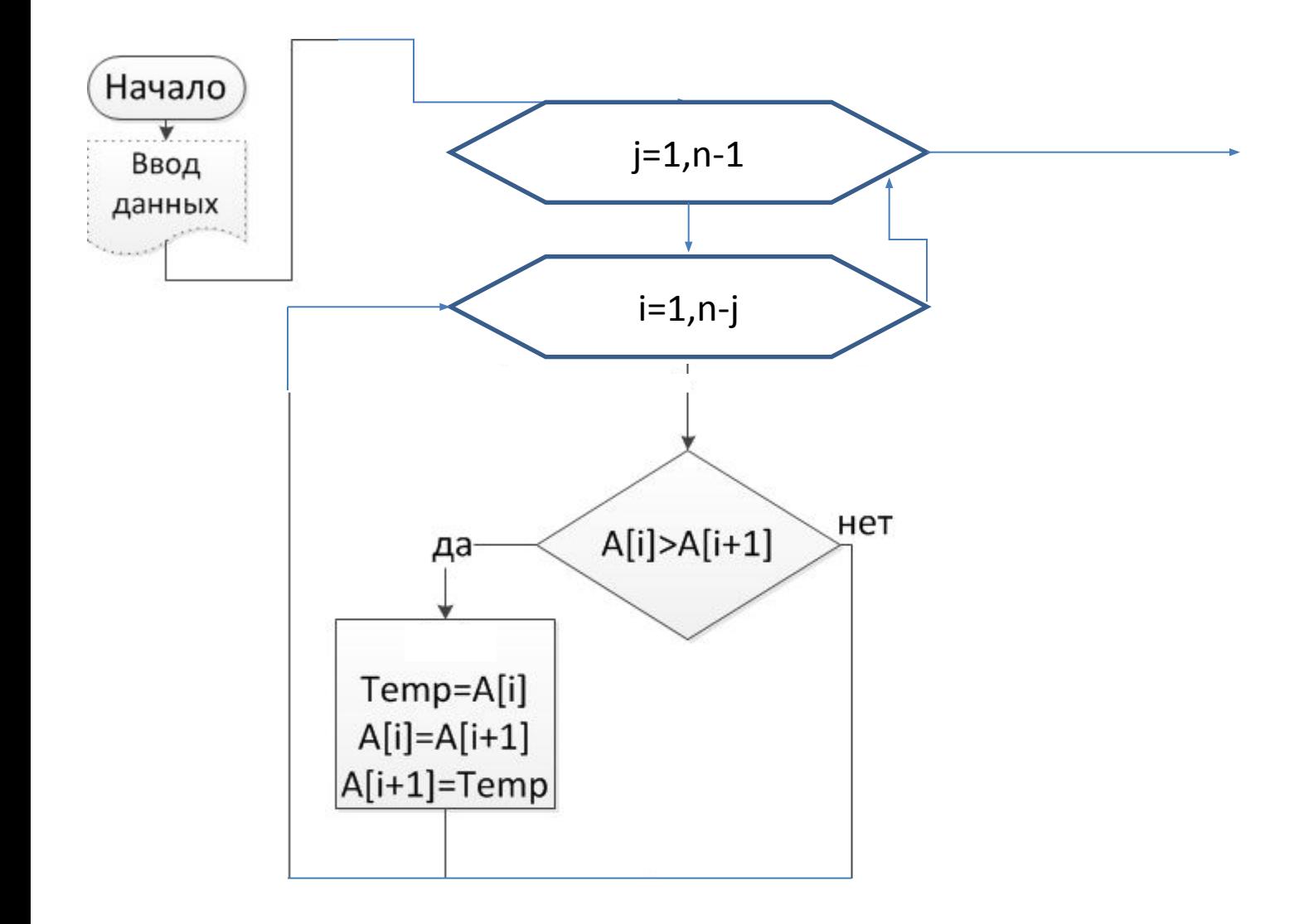

#### Задача

### Удалить из массива все отрицательные элементы

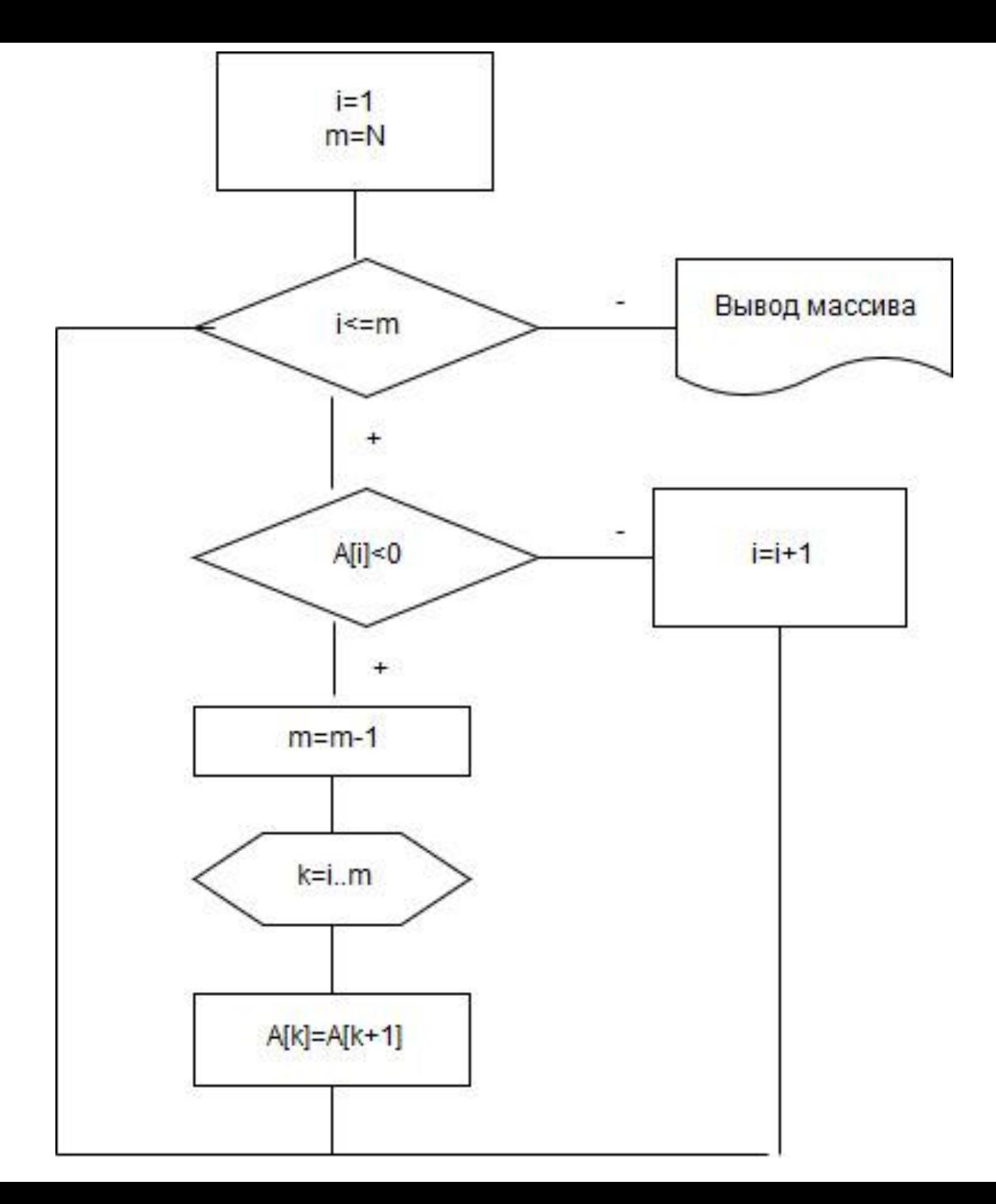

#### **max\_n – номер 1-го элемента самой длинной серии.** 57

- **first\_n номер 1-го элемента для текущей серии;**
- **l\_ser длина текущей серии;**
- **l\_max длина самой большой серии;**

### **Решение**

Найти самую длинную серию, состоящую из одинаковых элементов. Вывести количество элементов самой длинной серии и номер элемента, который является её началом.

Необходима дополнительная проверка для случая, если последний элемент серии, является последним элементом массива (например, 1101111, т.е. после последней проверки X[6]=X[7] мы сделаем I ser=4, но не обновим I max, т.к. выйдем из цикла, из-за того, что следующий шаг будет равен N.

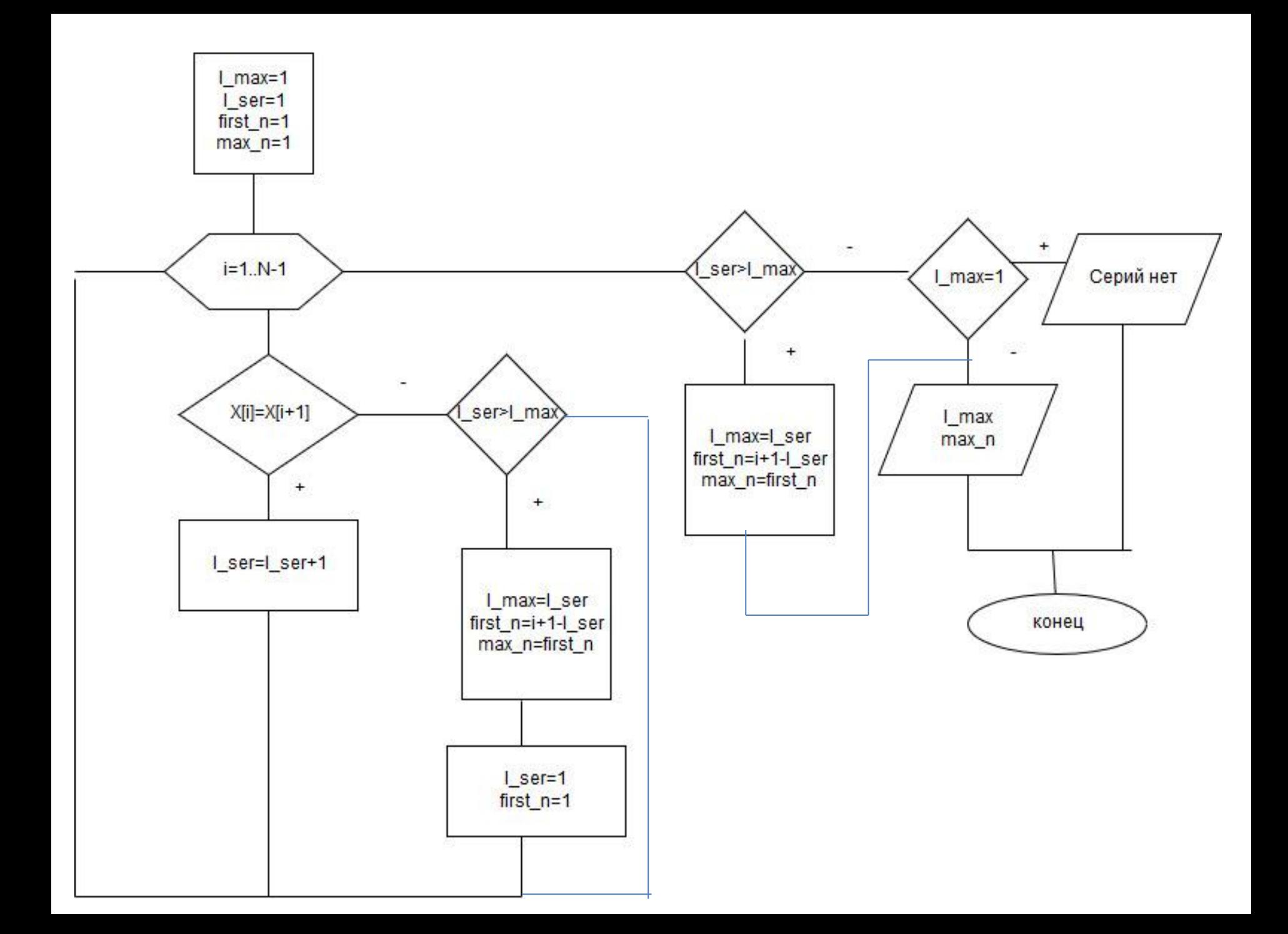

# Многомерные массивы, матрицы

- Многомерные массивы многоэтажные дома, у которых каждый этаж имеет свою нумерацию – от 1 и до общего количества квартир.
- Наиболее распространенный случай матрица, у которой N строк и M столбцов.
- Для прохода по матрице используют два индекса: i – по строкам, j – по столбцам.

## Матрицы

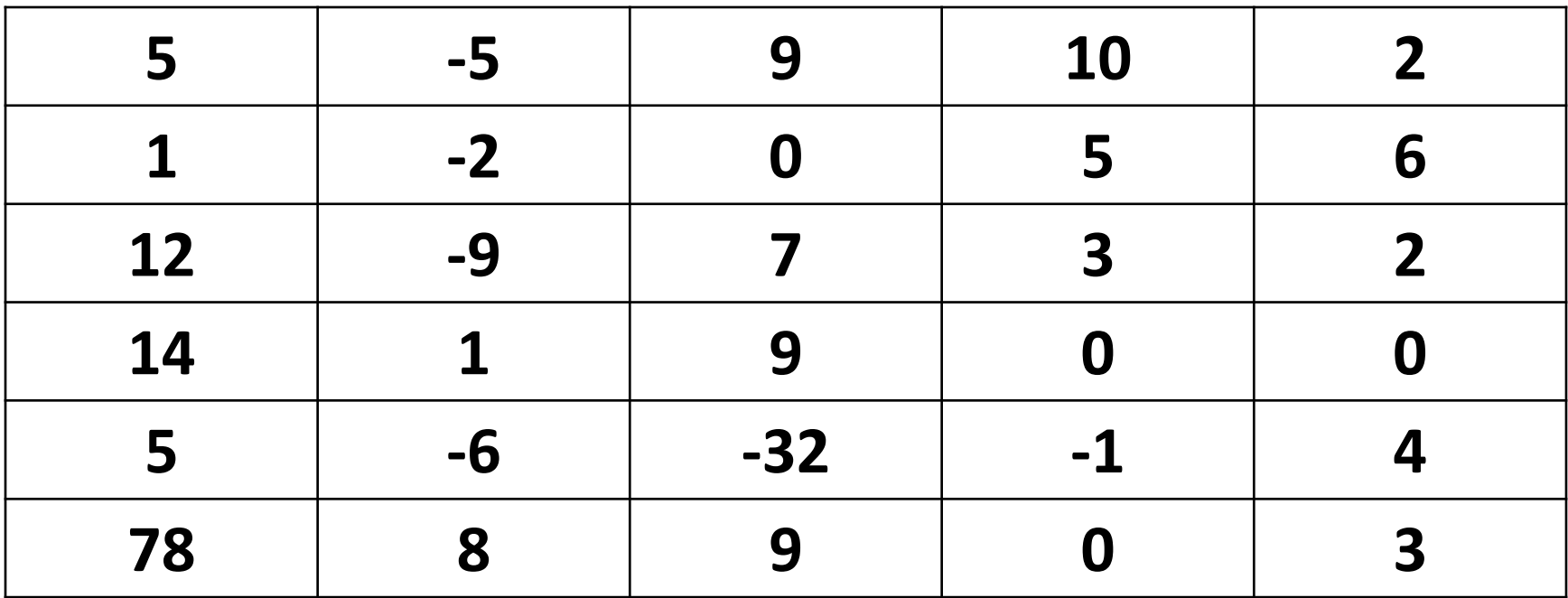

$$
A[1,1]=5
$$
  

$$
A[3,2]=-9
$$

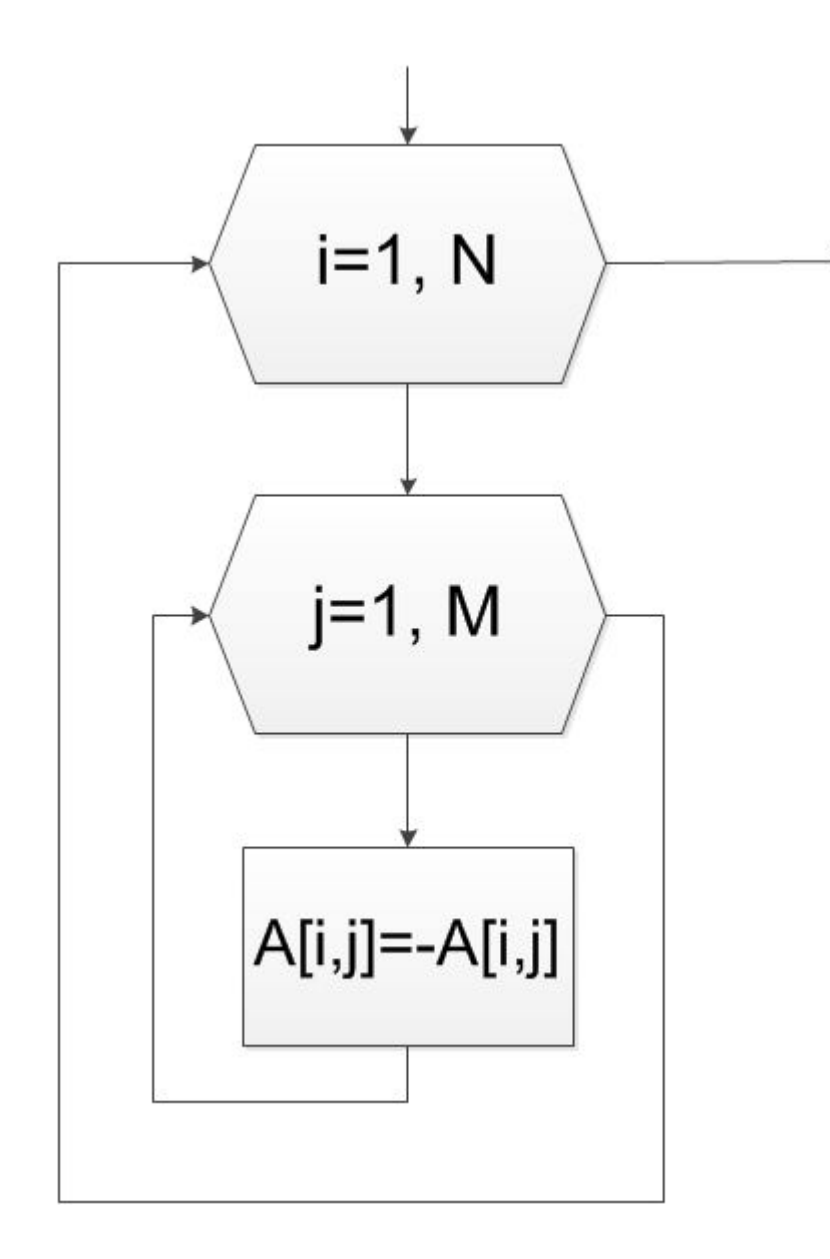

 $i=1$ ,  $j=1$ ,  $A[1,1]=-5$ ;  $i=1$ , $j=2$ , A[1,2]=5;  $i=1, j=3, A[1,3]=-9;$  $i=1$ ,  $j=4$ ,  $A[1,4] = -10$ ;  $i=1$ ,  $j=5$ ,  $A[1,5]=-2$ ;  $i=2, j=1, A[2, 1]=-1;$ 

# Литература по основам алгоритмизации

- 1. Вирт Н. Алгоритмы и структуры данных. — М.: Мир, 1989.
- 2. Могилев А. В., Пак Н.И., Хеннер Е.К. Информатика: Учеб. пособие для студ. пед. вузов / Под ред. Е. К. Хеннера. — М.: Изд. центр «Академия», 1999.
- 3. Бондарев В.М., Рублинецкий В.И., Качко Е.Г. Основы программирования. —Харьков: Фолио, Ростов н/Д: Феникс,  $1997.$

# Литература (продолжение)

- 4. Алгоритмы: построение и анализ. Томас Х. Кормен, Чарльз И. Лейзерсон, Рональд Л. Ривест, Клиффорд Штайн. – Вильямс. – 2012. - 1296 стр.
- 5. Б. Керниган, Р. Пайк. Практика программирования. – Вильямс. – 2004. – 288 с.

# Функции в программировании

**• Функция** в программировании — это проименованная часть программы, которая может вызываться из других частей программы столько раз, сколько необходимо. Функция, в отличие от процедуры, обязательно возвращает значение.

# Функции в программировании

• Функция в программировании отдельная система (подсистема, подпрограмма), на вход которой поступают управляющие воздействия в виде значений аргументов. На выходе функция возвращает результат, который может быть как скалярной величиной, так и векторным значением (структура, индексный массив и т.п.).

# Функции в программировании

К функции можно обращаться очень часто и с любой точки программы, но даже если оформленный в виде функций фрагмент кода будет вызываться лишь один раз, такой подход к организации программы повысит ее структурированность и, как результат, улучшит ее читабельность и облегчит процесс модификации программы.

## Общий синтаксис

тип имя\_функции(тип1 аргумент1,...)  $\{$ возврат значения\_типа\_функции;  $\}$ 

### Замечания

- В Си:
	- тип **void** функция ничего не возвращает, имеем частный случай функции, которая является процедурой.
- В Паскале:
	- существуют отдельно функции **function**, отдельно процедуры **procedure**.

## Примеры

• bool IsExitTriangle(int a, int b, int c)

# Вызов функции на блок-схеме

flag=IsExitTriangle(a,b,c)

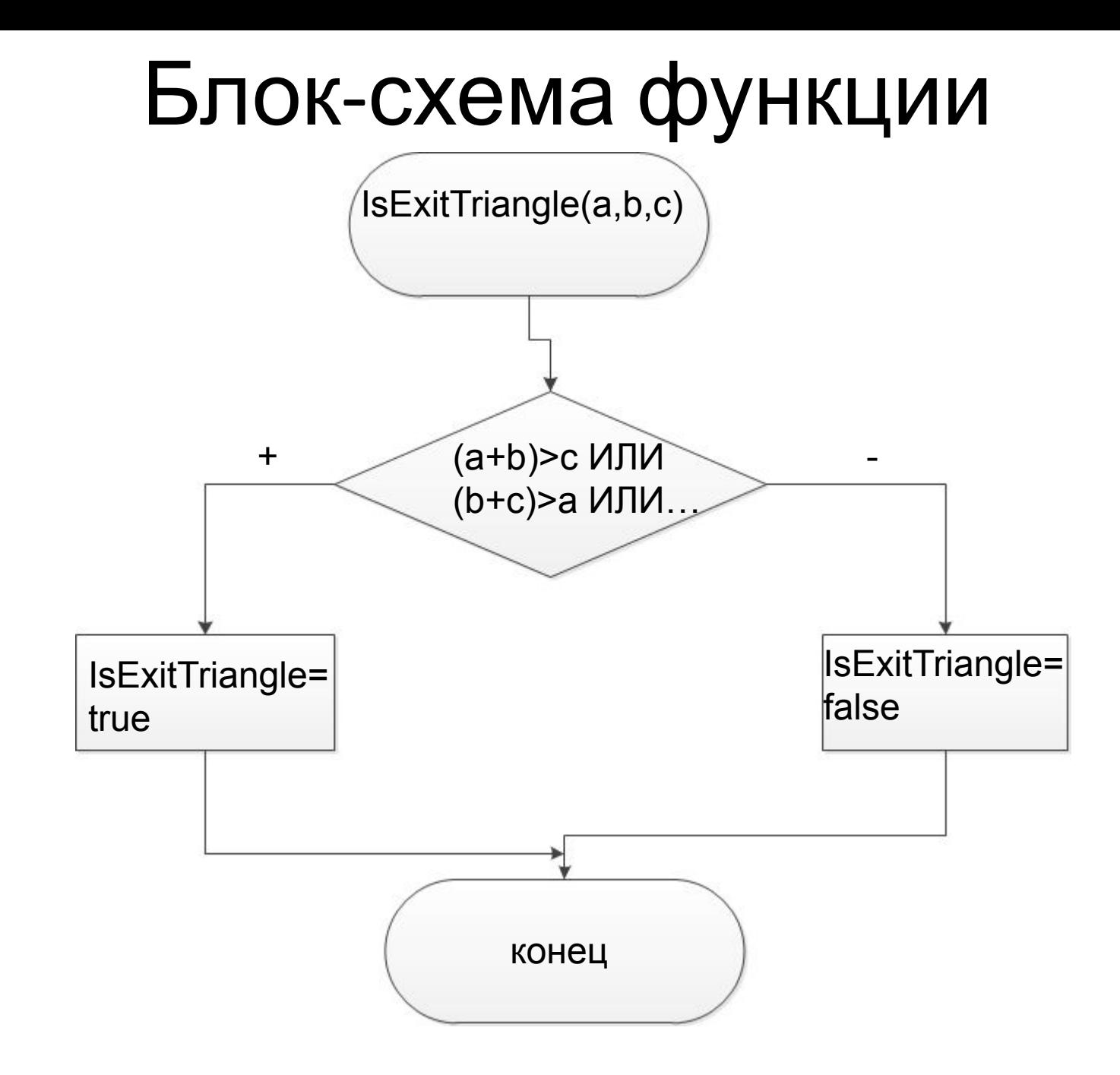
## Глобальные и локальные переменные

- Если в процессе работы функции мы изменяем переменные основной программы, то мы изменяем глобальные переменные.
- Область видимости локальных переменных внутри функции.

## Задача

• Нарисовать блок-схему алгоритма поиска минимального отрицательного элемента в массиве длины N. Ввод элементов массива оформить в виде отдельной функции.

## Задача

1. Нарисовать блок-схему алгоритма поиска корней квадратных уравнений, составленных из элементов массива длины N.

Пример:

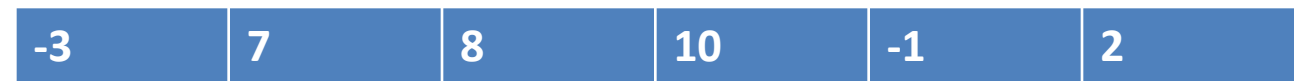

Получаем два квадратных уравнения с коэффициентами:  $a=-3$ ,  $b=7$ ,  $c=8$  $a=10, b=-1, c=2$